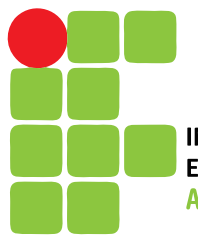

**INSTITUTO FEDERAL DE** EDUCAÇÃO, CIÊNCIA E TECNOLOGIA **AMAZONAS** 

# **GUIA DE CURSOS ONLINE DE FORMAÇÃO CONTINUADA 2020**

**DIRETORIA DE DESENVOLVIMENTO DA EDUCAÇÃO BÁSICA E SUPERIOR – DBS PRÓ-REITORIA DE ENSINO - PROEN**

# **APRESENTAÇÃO**

Este guia destina-se a apresentar aos servidores do IFAM um catálogo de cursos a distância, totalmente gratuitos e online.

A lista de cursos aqui apresentada tem como objetivo auxiliar o processo de formação de toda a equipe educacional do IFAM, priorizando temáticas pertinentes à prática docente e ao momento atualmente vivido com a pandemia do Covid-19. E para além desse momento, são cursos que podem ser realizados ao longo do ano de 2020.

Além de cursos online, como forma de ampliação dos conhecimentos, este Guia contém uma lista de webinários com temas relevantes à prática docente.

Destaca-se que este Guia não tem por objetivo a saturação das possibilidades de cursos para a formação dos docentes, discentes e da equipe multiprofissional dos campi e da Reitoria do IFAM, pois compreendemos que são inúmeras e variadas as necessidades de formação, conforme especificidades de cada segmento. Por conseguinte, todo o material foi compilado pela Diretoria de Desenvolvimento da Educação Básica e Superior da instituição, considerando a oportunidade que se apresenta neste momento para apoiar, por meio de sugestões de cursos, a formação continuada dos servidores deste Instituto no ano de 2020.

"É na inconclusão do ser, que se sabe como tal, que se funda a educação como processo permanente. Mulheres e homens se tornaram educáveis na medida em que se reconheceram inacabados"

(Paulo Freire, Pedagogia da Autonomia).

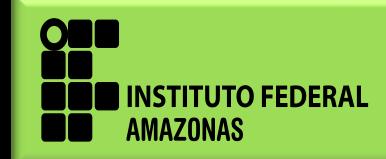

# **REALIZAÇÃO**

#### **Rosangela Santos da Silva**

Diretoria de Desenvolvimento da Educação Básica e Superior

#### **Adriana Carla Oliveira de Morais Vale**

Núcleo de Formação Continuada dos Profissionais do Ensino

# **Evellyze Martins Reinaldo Pinho**

Coordenação Geral de Cursos da Educação Superior

# **Ana Patrícia Cavalcanti Queiroz**

Coordenação Geral de Cursos da Educação Profissional Técnica de Nível Médio

**Clisivânia Duarte de Souza** Coordenação Geral de Políticas Afirmativas

#### **Welson Crispim de Carvalho** Artes Gráficas

**Instituto Federal de Educação, Ciência e Tecnologia do Amazonas - IFAM** Maio - 2020

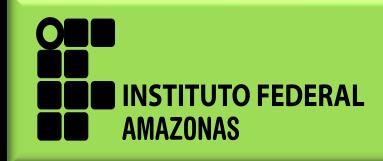

*www.ifam.edu.br* **3**

# **SUMÁRIO**

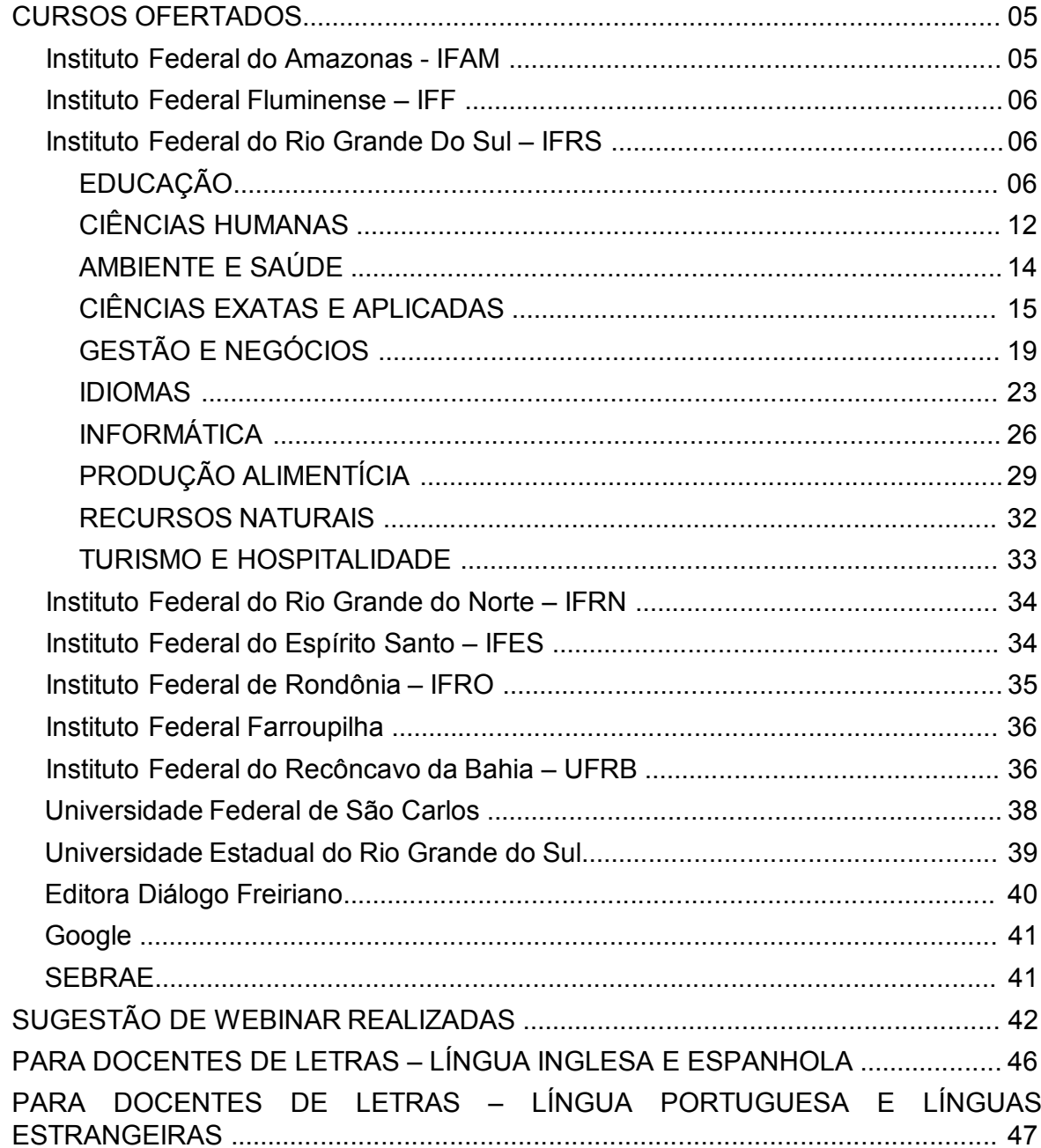

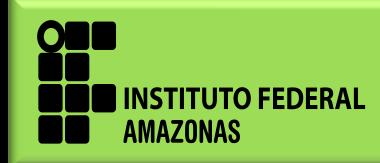

# **CURSOS OFERTADOS**

#### **INSTITUTO FEDERAL DO AMAZONAS - IFAM**

#### **1. INTRODUÇÃO AO MOODLE PARA PROFESSORES NA EAD**

**Resumo do curso:** Apresenta o Moodle como ferramenta virtual de trabalho.

**Investimento:** Gratuito

**Carga Horária:** 20h

**Link de acesso:** <http://moodle.ifam.edu.br/escolavirtual/login/index.php>

#### **2. TUTORIA ON LINE**

**Resumo do curso:** Compreender a importância da docência e tutoria, suas funções, atribuições e desafios no processo de ensino-aprendizagem da educação à distância.

**Investimento:** Gratuito

**Carga Horária:** 40 h

**Link de acesso:** <http://moodle.ifam.edu.br/escolavirtual/login/index.php>

# **3. CURSO DE INTEGRAÇÃO DO SERVIDOR - IFAM - EXCLUSIVO PARA SERVIDORES**

**Resumo do curso:** O Curso foi elaborado pela Diretoria de Educação a Distância com objetivo de disponibilizarmos ao longo de XII módulos, conteúdos diversos para que o servidor possa conhecer melhor toda a instituição e o serviço público prestado pelo IFAM. O curso foi criado com base nas seguintes referências: PDI 2019/2023 - documentos normativos institucionais e o site do IFAM, MEC e SETEC.

**Investimento:** Gratuito

**Carga Horária:** 150 h

**Link de acesso**: <http://moodle.ifam.edu.br/escolavirtual/enrol/index.php?id=4>

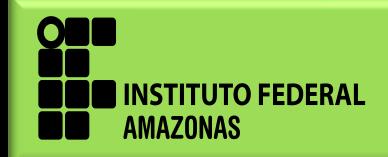

# **INSTITUTO FEDERAL DO FLUMINENSE - IFF**

#### **4. FORMAÇÃO CONTINUADA EM METODOLOGIAS ATIVAS DE ENSINO**

**Resumo do curso:** Qualificar profissionais da educação em metodologias inovadoras de ensino.

**Investimento:** Gratuito

**Carga Horária:** 40 h

**Link de acesso**: [http://portal1.iff.edu.br/reitoria/noticias/profissionais-da](http://portal1.iff.edu.br/reitoria/noticias/profissionais-da-educacao-podem-se-inscrever-para-curso-gratuito-de-metodologias-ativas-de-ensino-do-iff)[educacao-podem-se-inscrever-para-curso-gratuito-de-metodologias-ativas-de](http://portal1.iff.edu.br/reitoria/noticias/profissionais-da-educacao-podem-se-inscrever-para-curso-gratuito-de-metodologias-ativas-de-ensino-do-iff)[ensino-do-iff](http://portal1.iff.edu.br/reitoria/noticias/profissionais-da-educacao-podem-se-inscrever-para-curso-gratuito-de-metodologias-ativas-de-ensino-do-iff)

**INSTITUTO FEDERAL DO RIO GRANDE DO SUL - IFRS**

# **EDUCAÇÃO**

# **5. ABORDAGENS PEDAGÓGICAS MODERNAS NA EDUCAÇÃO A DISTÂNCIA**

**Resumo do curso:** Apoio ao Presencial, Híbrido e a distância; MOOC e SPOC; Aprendizagem Centrada no Professor e no Aluno; Sala de Aula Invertida.

**Investimento:** Gratuito

**Carga Horária:** 20 h

**Link de acesso:** <https://moodle.ifrs.edu.br/course/index.php?categoryid=80>

#### **6. APRENDIZAGEM SIGNIFICATIVA**

**Resumo do curso:** Conceitos iniciais sobre Aprendizagem Significativa, Abordagens Teóricas e Tipos de Aprendizagem, Ensino Significativo.

**Investimento:** Gratuito

**Carga Horária:** 30 h

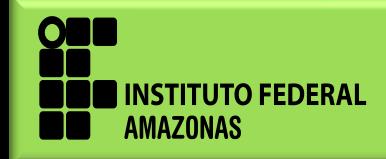

# **7. AUDIOVISUAIS: ARTE, TÉCNICA E LINGUAGEM**

**Resumo do curso:** O Audiovisual na Sociedade Tecnológica; Introdução à Linguagem Audiovisual; Linguagem Audiovisual; Fotografia, Cinema e Televisão; Audiovisual e Educação no Brasil;Audiovisuais na Escola.

**Investimento:** Gratuito

**Carga Horária:** 60 h

**Link de acesso:** <https://moodle.ifrs.edu.br/course/index.php?categoryid=80>

# **8. CRIAÇÃO DE VIDEOAULAS**

**Resumo do curso:** Introdução a Videoaulas; Planejando sua Vídeoaula: o Roteiro; Gravando e Disponibilizando Videoaulas.

**Investimento:** Gratuito

**Carga Horária:** 40 h

**Link de acesso:** <https://moodle.ifrs.edu.br/course/index.php?categoryid=80>

# **9. CURSOS REGULARES PRESENCIAIS COM CARGA HORÁRIA A DISTÂNCIA (EL(ELABORAÇÃO DE PPC, IMPLANTAÇÃO DO CURSO)**

**Resumo do curso:** Contextualização; Como fazer um curso com horas a distância?; Elaborando o PPC; Implantando o Curso.

**Investimento:** Gratuito

**Carga Horária:** 20 h

**Link de acesso:** <https://moodle.ifrs.edu.br/course/index.php?categoryid=80>

# **10. EDUCAÇÃO A DISTÂNCIA**

**Resumo do curso:** Conceitos; EaD no Brasil; Tecnologias.

**Investimento:** Gratuito

**Carga Horária:** 25 h

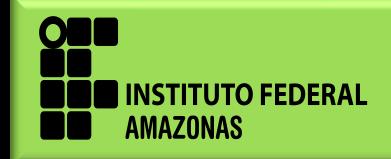

# **11. GAMIFICAÇÃO NO MOODLE**

**Resumo do curso:** Conhecendo os conceitos de Gamificação; Gamificação na Prática; Gamificando seu Curso no Moodle.

**Investimento:** Gratuito **Carga Horária:** 30 h **Link de acesso:** <https://moodle.ifrs.edu.br/course/index.php?categoryid=80>

# **12. MOODLE BÁSICO PARA PROFESSORES**

**Resumo do curso:** Desenho do Curso; Organizando o Curso; Inserindo Conteúdo. **Investimento:** Gratuito **Carga Horária:** 20 h **Link de acesso:** <https://moodle.ifrs.edu.br/course/index.php?categoryid=80>

# **13. O USO DE APLICATIVOS WEB NA CONSTRUÇÃO DE MATERIAIS EDUCACIONAIS**

**Resumo do curso:** Elaboração de Material Didático; Ferramentas para Criação de Materiais.

**Investimento:** Gratuito

**Carga Horária:** 20 h

**Link de acesso:** <https://moodle.ifrs.edu.br/course/index.php?categoryid=80>

# **14. PERSONALIZAÇÃO DO ENSINO A PARTIR DE METODOLOGIAS ATIVAS**

**Resumo do curso:** Aprendizagem por pares - *peer instruction*; Gamificação *gamification*; Aprendizagem com Baseada em Problemas - ABP; *Design Thinking* - DT.

**Investimento:** Gratuito

**Carga Horária:** 40 h

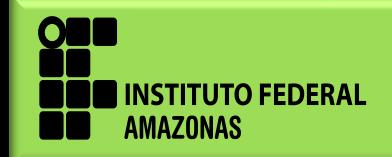

# **15. GESTÃO EM EDUCAÇÃO ESCOLAR**

**Resumo do curso:** A administração ou gestão da escola: concepções e escolas teóricas; A Reforma do Estado brasileiro: a gestão da educação e da escola; Gestão democrática da escola pública: concepções e implicações legais e operacionais; Democratização da gestão escolar: mecanismos de participação e autonomia da unidade escolar; Gestão democrática e os trabalhadores em educação.

**Investimento:** Gratuito

**Carga Horária:** 30 h

**Link de acesso:** <https://moodle.ifrs.edu.br/course/index.php?categoryid=80>

#### **16. PROJETOS EDUCACIONAIS E INTERDISCIPLINARES**

**Resumo do curso:** Projetos Educacionais, Desenvolvimento de projetos. **Investimento:** Gratuito **Carga Horária:** 30 h **Link de acesso:** <https://moodle.ifrs.edu.br/course/index.php?categoryid=80>

# **17. POSSIBILIDADES PEDAGÓGICAS DOS BLOGS NA EDUCAÇÃO**

**Resumo do curso:** Blog; Blogs na Educação; Blog como Recurso; Blog como Estratégia Pedagógica; Blogs: outras possibilidades; Criação de Blog; Postagem com Texto e Imagem; Postagem com Texto e Vídeo; Alterando o Blog.

**Investimento:** Gratuito

**Carga Horária:** 20 h

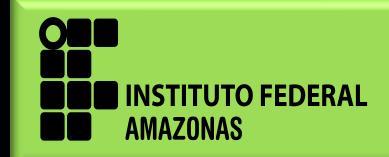

#### **18. PSICOLOGIA DA APRENDIZAGEM**

**Resumo do curso:** História e conceituação da inteligência do ser humano; concepções de aprendizagem; conceitos de aprendizagem; as concepções de aprendizagem; resiliência e autoestima; motivação, relações interpessoais e respeito ao próximo; as principais teorias da aprendizagem e as concepções: inatista, ambientalista e interacionista de educação; as múltiplas inteligências – Howard Gardner; concepções de educação em Vygotsky, Piaget, Ferreiro e Wallon.

**Investimento:** Gratuito

**Carga Horária:** 40 h

**Link de acesso:** <https://moodle.ifrs.edu.br/course/index.php?categoryid=80>

#### **19. REPOSITÓRIOS DE MATERIAIS DIDÁTICOS DIGITAIS E DIREITOS DE USO**

**Resumo do curso:** Recursos Didáticos Digitais; Repositórios e Materiais Didáticos Prontos; Direito Autoral.

**Investimento:** Gratuito

**Carga Horária:** 20 h

**Link de acesso:** <https://moodle.ifrs.edu.br/course/index.php?categoryid=80>

# **20. COMO USAR O LABORATÓRIO DE INFORMÁTICA NAS AULAS? EDUCAÇÃO INFANTIL E FUNDAMENTAL ANOS INICIAIS**

**Resumo do curso:** Laboratório de Informática; Recursos Educacionais Digitais; Seleção de Recursos Educacionais Digitais para as Aulas; Projeto Final.

**Investimento:** Gratuito

**Carga Horária:** 20 h

**Link de acesso:** <https://moodle.ifrs.edu.br/course/index.php?categoryid=80>

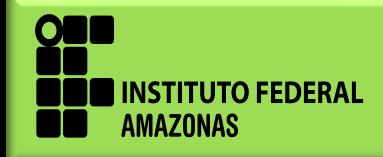

*www.ifam.edu.br* **10**

#### **21. CULTURA SURDA**

**Resumo do curso:** História da comunidade surda, cultura surda, identidades surdas e a língua de sinais.

**Investimento:** Gratuito

**Carga Horária:** 20 h

**Link de acesso:** <https://moodle.ifrs.edu.br/course/index.php?categoryid=80>

#### **22. CURSOS ONLINE ABERTOS E MASSIVOS: TEORIA E PRÁTICA**

**Resumo do curso:** Contextualização; Plataformas de cursos MOOC; Vamos fazer um MOOC?; MOOCs no IFRS.

**Investimento:** Gratuito

**Carga Horária:** 30 h

**Link de acesso:** <https://moodle.ifrs.edu.br/course/index.php?categoryid=80>

# **23. MÉTODO DE PESQUISA: CONCEITOS INTRODUTÓRIOS**

**Resumo do curso:** Tipos de conhecimento; Pesquisa científica e suas finalidades; Classificação das pesquisas científicas; Elementos de um projeto de pesquisa.

**Investimento:** Gratuito

**Carga Horária:** 30 h

**Link de acesso:** <https://moodle.ifrs.edu.br/course/index.php?categoryid=80>

# **24. QUALIDADE DE CURSOS EM EDUCAÇÃO A DISTÂNCIA**

**Resumo do curso:** Não basta ter conteúdo, tem que conversar; Organizando o Curso; Produzindo o Conteúdo do Curso; Equívocos Gerais.

**Investimento:** Gratuito

**Carga Horária:** 30 h

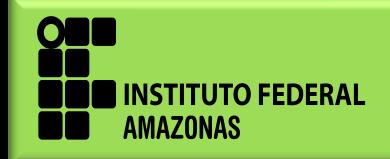

# **CIÊNCIAS HUMANAS**

#### **25. FILOSOFIA I**

**Resumo do curso:** Introdução à Filosofia, Preocupações filosóficas, Conceitos e reflexões, Filosofia e sociedade, Filosofia e meio ambiente, Revisão.

**Investimento:** Gratuito

**Carga Horária:** 40 h

**Link de acesso:** <https://moodle.ifrs.edu.br/course/index.php?categoryid=204>

#### **26. HISTÓRIA DO BRASIL**

**Resumo do curso:** Resumo Brasil Colônia, Brasil Império, Brasil República. **Investimento:** Gratuito

**Carga Horária:** 40 h

**Link de acesso:** <https://moodle.ifrs.edu.br/course/index.php?categoryid=204>

# **27. HISTÓRIA GERAL**

**Resumo do curso:** Idade Antiga, Idade Média, Idade Moderna, Idade Contemporânea, Atualidades.

**Investimento:** Gratuito

**Carga Horária:** 40 h

**Link de acesso:** <https://moodle.ifrs.edu.br/course/index.php?categoryid=204>

#### **28. GEOGRAFIA I**

**Resumo do curso:** Conceitos; Brasil; Relevo; Hidrografia; Tempo, Clima e Relevo; População Brasileira.

**Investimento:** Gratuito

**Carga Horária:** 60 h

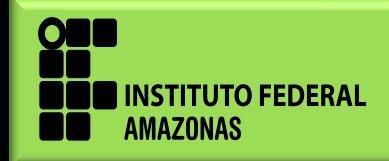

#### **29. GEOGRAFIA II**

**Resumo do curso:** Espaço Rural, Questão Agrária e Produção Agropecuária Brasileira; Espaço Urbano e Atividade Industrial no Brasil; Produção de Energia e Transportes no Brasil; IDH, Aspectos Ambientais e Sociais.

**Investimento:** Gratuito.

**Carga Horária:** 40 h

**Link de acesso:** <https://moodle.ifrs.edu.br/course/index.php?categoryid=204>

# **30. GEOGRAFIA E GEOPOLÍTICA NA ATUALIADE**

**Resumo do curso:** Geopolítica, Organizações Internacionais; Brasil, Mercosul e América Latina; Oriente Médio, Índia, Europa e Ásia.

**Investimento:** Gratuito

**Carga Horária:** 20 h

**Link de acesso:** <https://moodle.ifrs.edu.br/course/index.php?categoryid=204>

#### **31. SOCIOLOGIA**

**Resumo do curso:** Introdução a Sociologia, Reflexões Sociológicas, Sociologia Aplicada, Sociologia em Conceitos.

**Investimento:** Gratuito

**Carga Horária:** 40 h

**Link de acesso:** <https://moodle.ifrs.edu.br/course/index.php?categoryid=204>

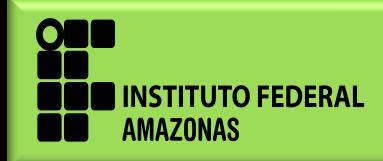

*www.ifam.edu.br* **13**

# **AMBIENTE E SAÚDE**

#### **32. BIOLOGIA**

**Resumo do curso:** Conceitos iniciais, ecologia, célula, corpo humano.

**Investimento:** Gratuito

**Carga Horária:** 40 h

**Link de acesso:** <https://moodle.ifrs.edu.br/course/index.php?categoryid=149>

#### **33. GERENCIAMENTO DE RESÍDUOS**

**Resumo do curso:** Conceitos; Industrial; Saúde; Legislação; Tópicos especiais; Gestão.

**Investimento:** Gratuito.

**Carga Horária:** 60 h

**Link de acesso:** <https://moodle.ifrs.edu.br/course/index.php?categoryid=149>

# **34. PRIMEIROS SOCORROS PARA PROFISSIONAIS DE SAÚDE**

**Resumo do curso:** A evolução dos primeiros socorros; Atribuições do profissional de saúde no suporte básico à vida; Definição de urgência e emergência; Os principais atendimentos na emergência.

**Investimento:** Gratuito

**Carga Horária:** 40 h

**Link de acesso:** <https://moodle.ifrs.edu.br/course/index.php?categoryid=149>

#### **35. SAÚDE OCUPACIONAL**

**Resumo do curso:** Introdução à saúde ocupacional; Riscos físicos; Riscos químicos; Riscos biológicos e ergonômicos; Controle Médico de Saúde Ocupacional.

**Investimento:** Gratuito

**Carga Horária:** 30 h

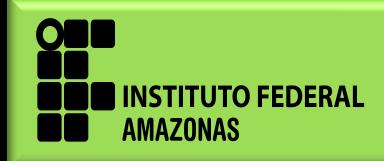

# **CIÊNCIAS EXATAS E APLICADAS**

#### **36. CINEMÁTICA**

**Resumo do curso:** Introdução à Física; Conceitos básicos da Cinemática; Movimento Uniforme; Movimento uniformemente Variado; Vetores; Cinemática vetorial; Movimentos bidimensionais; Movimento circular e Uniforme.

**Investimento:** Gratuito

**Carga Horária:** 50 h

**Link de acesso:** <https://moodle.ifrs.edu.br/course/index.php?categoryid=82>

#### **37. ELETRODINÂMICA**

**Resumo do curso:** Corrente elétrica; Resistência elétrica; Potência elétrica; Associação de resistores; Medidores elétricos; Geradores e receptores.

**Investimento:** Gratuito.

**Carga Horária:** 60 h

**Link de acesso:** <https://moodle.ifrs.edu.br/course/index.php?categoryid=82>

# **38. ELETROSTÁTICA**

**Resumo do curso:** Processos de Eletrização, Lei de Coulomb, Campo elétrico, Potencial elétrico, Trabalho da força elétrica e Capacitores.

**Investimento:** Gratuito

**Carga Horária:** 40 h

**Link de acesso:** <https://moodle.ifrs.edu.br/course/index.php?categoryid=82>

# **39. ESTATÍSTICA: CONCEITOS E REPRESENTAÇÕES**

**Resumo do curso:** Conceitos; Tabelas e Gráficos; Frequências.

**Investimento:** Gratuito

**Carga Horária:** 20 h

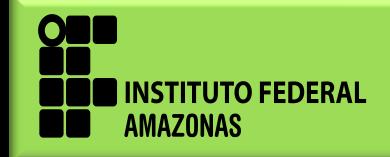

# **40. ESTATÍSTICA: MEDIDAS DE POSIÇÃO E DISPERSÃO**

**Resumo do curso:** Medidas de posição; Medidas de dispersão.

**Investimento:** Gratuito

**Carga Horária:** 20 h

**Link de acesso:** <https://moodle.ifrs.edu.br/course/index.php?categoryid=82>

# **41. FÍSICA PARA ENEM - PARTE 1: CINEMÁTICA, DINÂMICA, ESTÁTICA E GRAVITAÇÃO**

**Resumo do curso:** Conhecimentos básicos da Cinemática; Descrição dos movimentos I; Descrição dos movimentos II; Dinâmica Forças; Dinâmica Energia; Dinâmica Impulso e quantidade de movimento; Gravitação e Estática.

**Investimento:** Gratuito.

**Carga Horária:** 30 h

**Link de acesso:** <https://moodle.ifrs.edu.br/course/index.php?categoryid=82>

# **42. FÍSICA PARA ENEM - PARTE 2: HIDROSTÁTICA, ONDAS, ÓPTICA E TERMOLOGIA**

**Resumo do curso:** Hidrostática; Óptica Geométrica; Ondulatória; Acústica e MHS; Termologia I; Termologia II.

**Investimento:** Gratuito

**Carga Horária:** 25 h

Link de acesso: https://moodle.ifrs.edu.br/course/index.php?categorvid=82

# **43. FÍSICA PARA ENEM - PARTE 2: ELETRICIDADE E FISÍCA MODERNA**

**Resumo do curso:** Eletrostática; Eletrodinâmica; Eletromagnetismo; Física Moderna.

**Investimento:** Gratuito

**Carga Horária:** 20 h

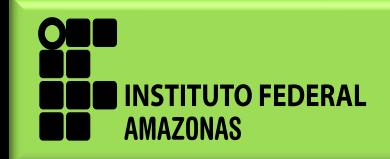

#### **44. MATEMÁTICA BÁSICA: NIVELAMENTO**

**Resumo do curso:** Conjuntos numéricos e operações com número reais; Frações; Radiciação; Potenciação; Propriedade dos números e fatoração; Expressões algébricas e equações; Revisão de conteúdos; Triângulos; Circunferências.

**Investimento:** Gratuito

**Carga Horária:** 20 h

**Link de acesso:** <https://moodle.ifrs.edu.br/course/index.php?categoryid=82>

#### **45. MATEMÁTICA EM DIFERENTES CONTEXTOS**

**Resumo do curso:** Informática, Cartografia, Biologia e Matemática e suas Provas.

**Investimento:** Gratuito.

**Carga Horária:** 40 h

**Link de acesso:** <https://moodle.ifrs.edu.br/course/index.php?categoryid=82>

#### **46. MATEMÁTICA FINANCEIRA**

**Resumo do curso:** Objetivos da matemática financeira; Juros simples; Juros compostos; Descontos simples – aspectos conceituais; Desconto racional e desconto composto.

**Investimento:** Gratuito

**Carga Horária:** 60 h

**Link de acesso:** <https://moodle.ifrs.edu.br/course/index.php?categoryid=82>

#### **47. ONDAS**

**Resumo do curso:** Introdução à Ondulatória; Ondas Eletromagnéticas; Fenômenos Ondulatórios; Acústica e interferência e Movimento Harmônico Simples.

**Investimento:** Gratuito

**Carga Horária:** 50 h

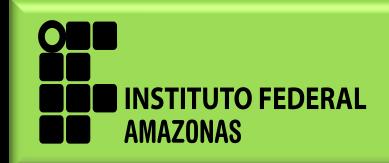

# **48. ÓPTICA**

**Resumo do curso:** Introdução à Óptica; Reflexão da luz e espelhos planos; Espelhos Esféricos; Refração da luz; Lentes esféricas e Olho Humano.

**Investimento:** Gratuito

**Carga Horária:** 50 h

**Link de acesso:** <https://moodle.ifrs.edu.br/course/index.php?categoryid=82>

# **49. PRÉ-FÍSICA: FUNDAMENTOS PARA INICIANTES AO ESTUDO DE FÍSICA**

**Resumo do curso:** Matemática para a Física 1 - Operações básicas e isolamento de incógnita; Notação científica, Ordem de grandeza e potência de 10; Unidades na Física; Unidades e análise dimensional; Proporções entre grandezas.

**Investimento:** Gratuito.

**Carga Horária:** 40 h

**Link de acesso:** <https://moodle.ifrs.edu.br/course/index.php?categoryid=82>

# **50. PRÉ-FÍSICA 2: FUNDAMENTOS PARA INICIANTES AO ESTUDO DE FÍSICA**

**Resumo do curso:** Matemática para a Física 2 - Funções matemáticas importantes e análise gráfica; Estudo do triângulo retângulo - Trigonometria básica; Vetores; Conceitos básicos da cinemática: referencial, posição, movimento trajetória, velocidade média e aceleração; Gráficos dos Movimentos na Cinemática.

**Investimento:** Gratuito

**Carga Horária:** 40 h

**Link de acesso:** <https://moodle.ifrs.edu.br/course/index.php?categoryid=82>

# **51. QUÍMICA**

**Resumo do curso:** Matéria, tabela periódica, ligações, funções inorgânicas e equilíbrio químico

**Investimento:** Gratuito

**Carga Horária:** 40 h

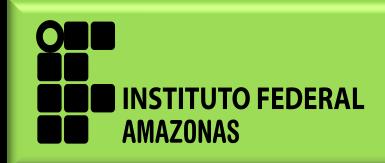

#### **52. TERMOLOGIA**

**Resumo do curso:** Termometria - Estudo dos termômetros; Dilatometria - Dilatação térmica dos materiais; Calorimetria - Calor Sensível; Calorimetria - Calor latente; Transmissão de Calor; Estudo dos gases; 1ª Lei da Termodinâmica; 2ª Lei da Termodinâmica.

**Investimento:** Gratuito

**Carga Horária:** 50 h

**Link de acesso:** <https://moodle.ifrs.edu.br/course/index.php?categoryid=82>

# **GESTÃO E NEGÓCIOS**

#### **53. ADMINISTRAÇÃO: FUNDAMENTOS**

**Resumo do curso:** Conceitos; Processo; Equipes.

**Investimento:** Gratuito.

**Carga Horária:** 50 h

**Link de acesso:** <https://moodle.ifrs.edu.br/course/index.php?categoryid=151>

# **54. ADMINISTRAÇÃO ESTRATÉGICA**

**Resumo do curso:** O planejamento estratégico; As orientações estratégicas; A análise ambiental e da organização; A administração das estratégias organizacionais; Os elementos importantes para a administração estratégica.

**Investimento:** Gratuito

**Carga Horária:** 40 h

**Link de acesso:** <https://moodle.ifrs.edu.br/course/index.php?categoryid=151>

#### **55. ADMINISTRAÇÃO FINANCEIRA**

**Resumo do curso:** Conceitos; Orçamento; Custos; Fluxo de caixa; Preço e lucro; Mark-up; Margem e plano.

**Investimento:** Gratuito

**Carga Horária:** 40 h

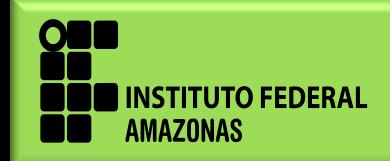

# **56. CONTABILIDADE PÚBLICA**

**Resumo do curso:** Introdução; Receitas; Despesas; Balanços e Sistemas. **Investimento:** Gratuito **Carga Horária:** 40 h

**Link de acesso:** <https://moodle.ifrs.edu.br/course/index.php?categoryid=151>

# **57. CONTRATOS**

**Resumo do curso:** Resumo Conceitos; Execução.

**Investimento:** Gratuito.

**Carga Horária:** 20 h

**Link de acesso:** <https://moodle.ifrs.edu.br/course/index.php?categoryid=151>

# **58. CONVÊNIO**

**Resumo do curso:** Conceitos; Peculiaridades; Prestação de contas.

**Investimento:** Gratuito

**Carga Horária:** 20 h

**Link de acesso:** <https://moodle.ifrs.edu.br/course/index.php?categoryid=151>

# **59. DIREITO ADMINISTRATIVO**

**Resumo do curso:** Noções sobre o conceito de Estado; Atos administrativos; Princípios básicos da administração pública; Poderes; Trabalhadores; Cargos, funções e normas; Ingresso e desligamento; Responsabilidade dos servidores.

**Investimento:** Gratuito

**Carga Horária:** 40 h

**Link de acesso:** <https://moodle.ifrs.edu.br/course/index.php?categoryid=151>

# **60. ÉTICA NO SERVIÇO PÚBLICO**

**Resumo do curso:** Ética; Cidadania; Profissão; Serviço Público.

**Investimento:** Gratuito

**Carga Horária:** 40 h

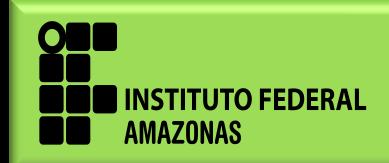

# **61. DIREITO: NOÇÕES**

**Resumo do curso:** Noções de Direito; Fontes do Direito; Ramos do Direito; Da eficácia da lei no tempo e no espaço.

**Investimento:** Gratuito

**Carga Horária:** 40 h

**Link de acesso:** <https://moodle.ifrs.edu.br/course/index.php?categoryid=151>

#### **62. FINANÇAS PÚBLICAS**

**Resumo do curso:** Economia política; A teoria Keynesiana, descentralização do poder, crise fiscal e governabilidade; Finanças públicas; Sistema fiscal; Formas de tributação no Brasil; As políticas monetária e fiscal do Brasil.

**Investimento:** Gratuito.

**Carga Horária:** 30 h

**Link de acesso:** <https://moodle.ifrs.edu.br/course/index.php?categoryid=151>

#### **63. GESTÃO DE CARREIRAS E PARTICIPAÇÃO EM PROCESSOS SELETIVOS**

**Resumo do curso:** Compreendendo a importância da gestão de carreira; Planejando a sua carreira; Participando de processos seletivos e entrevistas.

**Investimento:** Gratuito

**Carga Horária:** 20 h

**Link de acesso:** <https://moodle.ifrs.edu.br/course/index.php?categoryid=151>

#### **64. INICIAÇÃO AO SERVIÇO PÚBLICO NOS INSTITUTOS FEDERAIS**

**Resumo do curso:** Institutos Federais; Ensino; Extensão; Pesquisa e Inovação; Pós-Graduação; Indissociabilidade; Comunicação e Redação Oficial; Ética e Cidadania; Legislação de Pessoal; Protocolo; Orçamento, Licitações e Contratos; Saúde do Servidor; Inclusão.

**Investimento:** Gratuito

**Carga Horária:** 80 h

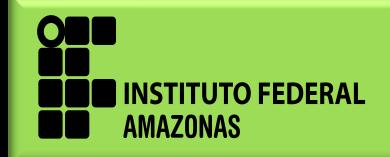

# **65. LICITAÇÕES**

**Resumo do curso:** Conceitos e Modalidades; Fases; Tipos e Procedimentos; Contratação Direta; Anulação e Recursos.

**Investimento:** Gratuito

**Carga Horária:** 40 h

**Link de acesso:** <https://moodle.ifrs.edu.br/course/index.php?categoryid=151>

#### **66. MARKETING PÚBLICO**

**Resumo do curso:** Marketing público; Administração de marketing; O mix do marketing; Características do marketing no setor público; Marketing de serviços; O mix de marketing e o setor público; Planejamento de marketing no setor público.

**Investimento:** Gratuito.

**Carga Horária:** 20 h

**Link de acesso:** <https://moodle.ifrs.edu.br/course/index.php?categoryid=151>

# **67. PLANEJAMENTO FINANCEIRO**

**Resumo do curso:** A decisão de investimento; A decisão de financiamento; Planejamento empresarial; Fluxo de caixa; Controle financeiro.

**Investimento:** Gratuito

**Carga Horária:** 30 h

**Link de acesso:** <https://moodle.ifrs.edu.br/course/index.php?categoryid=151>

# **68. PROJETOS: ELABORAÇÃO E GESTÃO**

**Resumo do curso:** Introdução, etapas do projeto, elaboração de projetos, atores, áreas do conhecimento, ferramentas e *templates.*

**Investimento:** Gratuito

**Carga Horária:** 60 h

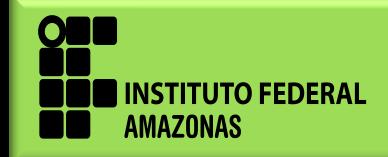

# **IDIOMAS**

#### **69. ESPANHOL 1**

**Resumo do curso:** Saludos y despedidas, alfabeto, pronombres personales, verbos ser, estar, vivir y llamarse; Profesiones, los artículos defnidos, los pronombres interrogativos y exclamativos, los números cardinales, verbo 'tener'; Origen y la nacionalidad, los artículos indeterminados, los sustantivos, identifcar adjetivos, las reglas de pluralización de palabras, conocer los numerales ordinales.

**Investimento:** Gratuito

**Carga Horária:** 30 h

**Link de acesso:** <https://moodle.ifrs.edu.br/course/index.php?categoryid=81>

#### **70. ESPANHOL 2**

**Resumo do curso:** Presentar a alguien; parentesco; Solicitar informaciones aplicando los verbos haber, estar y tener; Establecimientos comerciales; Oye/oiga, disculpa/disculpe, perdona/perdone); Conjugación de los verbos regulares visitar, comer y partir en presente de indicativo; Medios de transporte; Números cardinales del 30 al 100.

**Investimento:** Gratuito

**Carga Horária:** 30 h

**Link de acesso:** <https://moodle.ifrs.edu.br/course/index.php?categoryid=81>

#### **71. INGLÊS 1**

**Resumo do curso:** Identificação e Caracterização Pessoal; Localização no Tempo e no Espaço.

**Investimento:** Gratuito

**Carga Horária:** 30 h

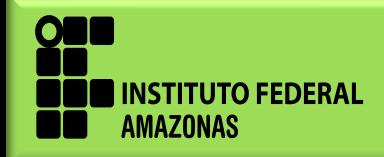

# **72. INGLÊS 2**

**Resumo do curso:** Meios de Transporte; Família; Rotina e Hábitos – Em Casa.

**Investimento:** Gratuito

**Carga Horária:** 20 h

**Link de acesso:** <https://moodle.ifrs.edu.br/course/index.php?categoryid=81>

# **73. INGLÊS 3**

**Resumo do curso:** Rotina e Hábitos; Alimentação e Lista de Supermercado; Vestuário.

**Investimento:** Gratuito.

**Carga Horária:** 30 h

**Link de acesso:** <https://moodle.ifrs.edu.br/course/index.php?categoryid=81>

# **74. INGLÊS 4**

**Resumo do curso:** Condições climáticas, Present Simple e Present Continuous; Esportes e Lazer; Gostos e Preferências; Habilidades; Adverbs of Manner; Partes da casa e mobiliário, Verbos modais can e may; Possessive Pronouns.

**Investimento:** Gratuito

**Carga Horária:** 30 h

**Link de acesso:** <https://moodle.ifrs.edu.br/course/index.php?categoryid=81>

# **75. INGLÊS 5**

**Resumo do curso:** Restaurante, alimentação e bebidas; Saúde, corpo humano e doenças; Locais e atividades de lazer.

**Investimento:** Gratuito

**Carga Horária:** 30 h

**Link de acesso:** <https://moodle.ifrs.edu.br/course/index.php?categoryid=81>

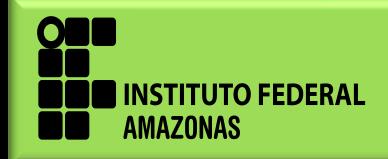

www.ifam.edu.br 24

#### **76. INGLÊS 6**

**Resumo do curso:** Adjectives, Travel, courses' review from 1 to 6.

**Investimento:** Gratuito

**Carga Horária:** 30 h

**Link de acesso:** <https://moodle.ifrs.edu.br/course/index.php?categoryid=81>

# **77. LIBRAS: COMPREENSÃO BÁSICA**

**Resumo do curso:** Introdução ao estudo da Libras; Datilologia e números; Saudações e calendário; Pronomes e pessoas; Casa e objetos; Cores e alimentos; Roupas, ambiente educacional e lugares; Verbos; e Classificadores e derivação.

**Investimento:** Gratuito.

**Carga Horária:** 90 h

**Link de acesso:** <https://moodle.ifrs.edu.br/course/index.php?categoryid=81>

#### **78. LITERATURA**

**Resumo do curso:** Introdução a Leitura, A Linguagem Literária, Gêneros Literários**.**

**Investimento:** Gratuito

**Carga Horária:** 40 h

**Link de acesso:** <https://moodle.ifrs.edu.br/course/index.php?categoryid=81>

# **79. PORTUGUÊS COMO LÍNGUA ADICIONAL 1**

**Resumo do curso:** Identificação e caracterização pessoal, localização no tempo e no espaço, meios de transportes, alimentação, compras.

**Investimento:** Gratuito

**Carga Horária:** 30 h

**Link de acesso:** <https://moodle.ifrs.edu.br/course/index.php?categoryid=81>

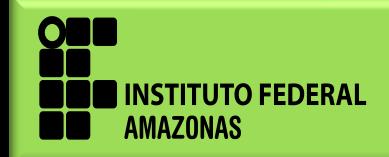

www.ifam.edu.br 25

# **80. PORTUGUÊS COMO LÍNGUA ADICIONAL 2**

**Resumo do curso:** Família; Moradia; Corpo Humano, Esporte e Hábitos; Clima e Vestuário; Tempo Livre e Atividades de Lazer; Hábitos Recentes.

**Investimento:** Gratuito

**Carga Horária:** 30 h

**Link de acesso:** <https://moodle.ifrs.edu.br/course/index.php?categoryid=81>

# **81. PORTUGUÊS INSTRUMENTAL**

**Resumo do curso:** Comunicação Humana, Linguagem do texto, Texto e Formas do Discurso

**Investimento:** Gratuito.

**Carga Horária:** 20 h

**Link de acesso:** <https://moodle.ifrs.edu.br/course/index.php?categoryid=81>

# **INFORMÁTICA**

# **82. BANCO DE DADOS 1**

**Resumo do curso:** Conceitos fundamentais; Modelos e modelagem de dados; O modelo de dados relacional; Normalização de dados.

**Investimento:** Gratuito

**Carga Horária:** 20 h

**Link de acesso:** <https://moodle.ifrs.edu.br/course/index.php?categoryid=79>

# **83. HTML 1: INTRODUÇÃO AO DESENVOLVIMENTO DE PÁGINAS WEB**

**Resumo do curso:** Aprenda a criar páginas web do zero. Se você quer aprender tudo, desde o início, esse curso é para você. Aqui vamos conhecer como funciona a internet para o desenvolvimento de sites. Também criaremos as primeiras páginas. Vamos formatá-las, inserir links, listas, imagens, arquivos de áudio e vídeo. Conheça alguns comandos avançados e dicas especiais de compatibilidade e acessibilidade.

**Investimento:** Gratuito

**Carga Horária:** 20 h

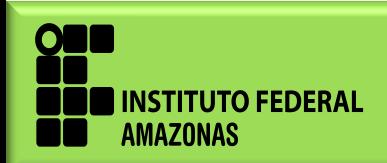

#### **84. HTML 2: TABELAS E FORMULÁRIOS**

**Resumo do curso:** Tabelas; Formulários. **Investimento:** Gratuito **Carga Horária:** 20 h **Link de acesso:** <https://moodle.ifrs.edu.br/course/index.php?categoryid=79>

#### **85. CSS: FOLHAS DE ESTILO**

**Resumo do curso:** Vinculando o CSS no código HTML; Como colocar estilo em classes, ids e tags; Formatação de textos; Links, Listas e Media Query; Formatação de página, imagens e tabelas e DIVs.

**Investimento:** Gratuito.

**Carga Horária:** 30 h

**Link de acesso:** <https://moodle.ifrs.edu.br/course/index.php?categoryid=79>

#### **86. JAVASCRIPT**

**Resumo do curso:** Aprenda a adicionar interatividade em suas páginas HTML, como a criação de pequenos programas, validação de formulários, uso de bibliotecas.

**Investimento:** Gratuito

**Carga Horária:** 30 h

**Link de acesso:** <https://moodle.ifrs.edu.br/course/index.php?categoryid=79>

# **87. LÓGICA DE PROGRAMAÇÃO: COMEÇANDO DO DESENVOLVER SEUS PRIMEIROS PROGRAMAS**

**Resumo do curso:** Conhecendo o Portugol Studio; Entrada e Saída de Dados, Variáveis e Operadores Aritméticos.

**Investimento:** Gratuito

**Carga Horária:** 20 h

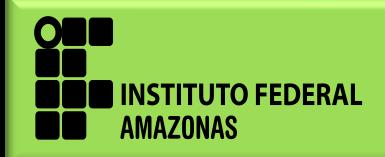

# **88. LÓGICA DE PROGRAMAÇÃO: DEIXANDO OS SEUS PROGRAMAS ESPERTOS**

**Resumo do curso:** Operadores Relacionais e Lógicos; Desvio Condicional; Laços de Repetição.

**Investimento:** Gratuito

**Carga Horária:** 20 h

**Link de acesso:** <https://moodle.ifrs.edu.br/course/index.php?categoryid=79>

# **89. LÓGICA DE PROGRAMAÇÃO: MÚLTIPLOS VALORES E MÓDULOS**

**Resumo do curso:** Vetores e Matrizes; Funções e Parâmetros.

**Investimento:** Gratuito.

**Carga Horária:** 20 h

**Link de acesso:** <https://moodle.ifrs.edu.br/course/index.php?categoryid=79>

# **90. PROGRAMAÇÃO BÁSICA COM JAVA I**

**Resumo do curso:** Conceitos Fundamentais; O Hardware; O Software; Introdução à Programação; Introdução à Linguagem Java.

**Investimento:** Gratuito

**Carga Horária:** 40 h

**Link de acesso:** <https://moodle.ifrs.edu.br/course/index.php?categoryid=79>

# **91. PROGRAMAÇÃO BÁSICA COM JAVA II**

**Resumo do curso:** Estruturas de decisão e seleção e repetição; Estruturas de repetição; Outras estruturas de controle; Outras ferramentas da linguagem Java.

**Investimento:** Gratuito

**Carga Horária:** 40 h

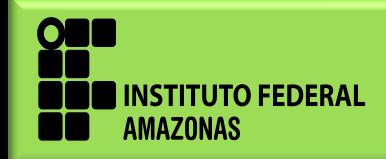

# **92. PROGRAMAÇÃO BÁSICA COM JAVA III**

**Resumo do curso:** Integração de estruturas de controle; vetores; matrizes; procedimentos, funções e métodos.

**Investimento:** Gratuito

**Carga Horária:** 40 h

**Link de acesso:** <https://moodle.ifrs.edu.br/course/index.php?categoryid=79>

# **93. PROJETO DE SISTEMAS WEB**

**Resumo do curso:** Projeto de sistemas para Web; Levantamento, especificação e análise de requisitos; Modelagem, engenharia e validação de requisitos; Metodologias e ferramentas para modelagem de sistemas Web; Utilização da linguagem de modelagem unificada para projetos de sistema Web.

**Investimento:** Gratuito.

**Carga Horária:** 30 h

**Link de acesso:** <https://moodle.ifrs.edu.br/course/index.php?categoryid=79>

# **PRODUÇÃO ALIMENTÍCIA**

# **94. ALIMENTAÇÃO SAUDÁVEL E SUSTENTÁVEL NA ESCOLA**

**Resumo do curso:** Alimentação Saudável; Desmistificando a Alimentação Saudável; Da Desnutrição à Obesidade; Alimentos Industrializados e Alimentos Naturais; Conquistas de uma Alimentação Saudável; Segurança Alimentar e Nutricional (SAN); Experiências de Sucesso na Gestão do PNAE.

**Investimento:** Gratuito

**Carga Horária:** 30 h

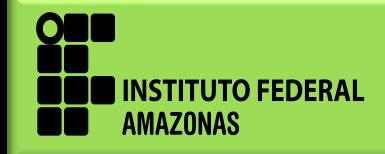

#### **95. ANÁLISE SENSORIAL**

**Resumo do curso:** Análise sensorial; Sentidos; Qualidade e métodos de avaliação sensorial; Condições para Análise Sensorial; Química e aromas.

**Investimento:** Gratuito

**Carga Horária:** 30 h

**Link de acesso:** <https://moodle.ifrs.edu.br/course/index.php?categoryid=152>

#### **96. BEBIDAS: CONCEITOS E TIPOS**

**Resumo do curso:** Conhecendo o mundo das bebidas; Bebidas alcoólicas x bebidas não alcoólicas; Cafés e refrigerantes; Bebidas fermentadas I - cerveja; Bebidas fermentadas II - vinhos; Bebidas destiladas.

**Investimento:** Gratuito.

**Carga Horária:** 30 h

**Link de acesso:** <https://moodle.ifrs.edu.br/course/index.php?categoryid=152>

#### **97. CONFEITARIA**

**Resumo do curso:** História da confeitaria; Equipamentos, utensílios e insumos para confeitaria; Merengues e massas merengadas; Cremes; Glacês, cobertura e acabamentos.

**Investimento:** Gratuito

**Carga Horária:** 20 h

**Link de acesso:** <https://moodle.ifrs.edu.br/course/index.php?categoryid=152>

#### **98. GASTRONOMIA: HISTÓRIA**

**Resumo do curso:** A história da gastronomia; Gastronomia no Brasil; Gastronomia Regional.

**Investimento:** Gratuito

**Carga Horária:** 20 h

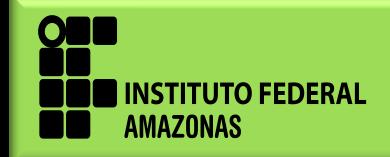

#### **99. GASTRONOMIA: EVENTOS**

**Resumo do curso:** Gastronomia em Eventos; Montando Cardápios; Harmonização e Decoração; Planejamento.

**Investimento:** Gratuito

**Carga Horária:** 25 h

**Link de acesso:** <https://moodle.ifrs.edu.br/course/index.php?categoryid=152>

#### **100. HIGIENE E CONTROLE DE QUALIDADE DE ALIMENTOS**

**Resumo do curso:** O que é alimento seguro; Boas Práticas de Fabricação (BPF): fontes de contaminação, princípios e requisitos para implantação; Controle integrado de pragas e elaboração do manual de boas práticas de fabricação (BPF); O sistema APPCC na indústria de alimentos; Inspeção e vigilância sanitária e padrões de alimentos.

**Investimento:** Gratuito.

**Carga Horária:** 50 h

**Link de acesso:** <https://moodle.ifrs.edu.br/course/index.php?categoryid=152>

#### **101. PANIFICAÇÃO**

**Resumo do curso:** Trigo e farinha de trigo; Fermento e ingredientes na panificação; Etapas do processamento do pão; Equipamentos de panificação.

**Investimento:** Gratuito

**Carga Horária:** 30 h

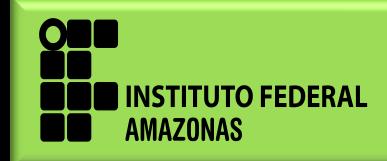

# **RECURSOS NATURAIS**

#### **102. AGRICULTURA E DESENVOLVIMENTO RURAL SUSTENTÁVEL**

**Resumo do curso:** Questão agrária e sustentável; Agroecologia e agrossistemas; Solo e biodiversidade.

**Investimento:** Gratuito

**Carga Horária:** 40 h

**Link de acesso:** <https://moodle.ifrs.edu.br/course/index.php?categoryid=163>

#### **103. EDUCAÇÃO AMBIENTAL**

**Resumo do curso:** O homem e a natureza, o consumo e o meio ambiente; Fundamentos da Educação Ambiental; Educação Ambiental, conferências e legislação; Educação Ambiental na prática.

**Investimento:** Gratuito

**Carga Horária:** 40 h

**Link de acesso:** <https://moodle.ifrs.edu.br/course/index.php?categoryid=163>

#### **104. PLANEJAMENTO AMBIENTAL**

**Resumo do curso:** Introdução ao Planejamento Ambiental; Políticas Públicas Ambientais, Sustentabilidade, Solo e Alimentos; Degradação e Recuperação Ambiental.

**Investimento:** Gratuito

**Carga Horária:** 40 h

**Link de acesso:** <https://moodle.ifrs.edu.br/course/index.php?categoryid=163>

#### **105. VITICULTURA CONCEITOS BÁSICOS**

**Resumo do curso:** Videiras; Preparo e Manejo de Solo; Adubação do Solo; Mudas Prontas; Sustentação da videira; Poda; Plantas Concorrentes; Colheita; Produtos e Legislação; Dia de Campo.

**Investimento:** Gratuito

**Carga Horária:** 60 h

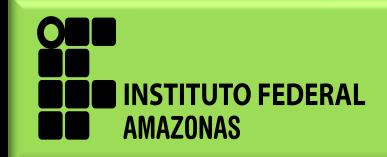

# **TURISMO E HOSPITALIDADE**

#### **106. AGÊNCIAS DE VIAGENS E TURISMO**

**Resumo do curso:** Conceitos Iniciais; As Agências de Turismo; Produto e Segmentação Turística; Uma Agência de Turismo e Viagens.

**Investimento:** Gratuito

**Carga Horária:** 30 h

**Link de acesso:** <https://moodle.ifrs.edu.br/course/index.php?categoryid=150>

#### **107. ENOTURISMO E DESENVOLVIMENTO REGIONAL**

**Resumo do curso:** Turismo; Enoturismo; Regiões vitivinícolas; Desenvolvimento regional; Patrimônio vitivinícola.

**Investimento:** Gratuito

**Carga Horária:** 50 h

**Link de acesso:** <https://moodle.ifrs.edu.br/course/index.php?categoryid=150>

#### **108. EVENTOS: CONCEITOS**

**Resumo do curso:** Introdução a Eventos; Classificação de Eventos.

**Investimento:** Gratuito

**Carga Horária:** 20 h

**Link de acesso:** <https://moodle.ifrs.edu.br/course/index.php?categoryid=150>

#### **109. EVENTOS: TIPOS**

**Resumo do curso:** Setor Público; Área acadêmica; Empresariais; Desportivos; Religiosos; Culturais e Temáticos; Sociais.

**Investimento:** Gratuito

**Carga Horária:** 20 h

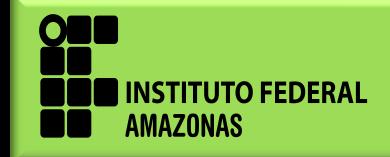

#### **INSTITUTO FEDERAL DO RIO GRANDE DO NORTE - IFRN**

#### **110. PRODUÇÃO DE VIDEOAULAS**

**Resumo do curso:** Proporcionar aos egressos capacitação teórica e prática sobre conceitos e técnicas relacionadas ao uso de recursos audiovisuais como ferramenta de apoio e disponibilização de conteúdos online adequados às necessidades da modalidade de ensino à distância utilizando videoaulas, servindo, ainda, como base para a oferta de novos cursos neste tipo de modalidade no próprio campus e/ou em outras instituições de ensino.

**Investimento:** Gratuito

**Carga Horária:** 60 h

**Link de acesso:** [https://diaccn.ifrn.edu.br/fic/cursos\\_ead.php](https://diaccn.ifrn.edu.br/fic/cursos_ead.php)

# **INSTITUTO FEDERAL DO ESPÍRITO SANTO - IFES**

#### **111. ACESSIBILIDADE E TECNOLOGIA**

**Resumo do curso:** Apresentar os conceitos relacionados à inclusão e acessibilidade, destacar os tipos de acessibilidade e a tecnologia assistiva, bem como apresentar algumas tecnologias para a produção de materiais digitais acessíveis.

**Investimento:** Gratuito

**Carga Horária:** 60 h

**Link de acesso:** <https://mooc.cefor.ifes.edu.br/>

#### **112.** *MOOC DE LOVELACE***: PENSAMENTO COMPUTACIONAL**

**Resumo do curso:** Introdução ao Pensamento Computacional através da compreensão e aplicação de conceitos do Pensamento Computacional.

**Investimento:** Gratuito

**Carga Horária:** 20 h

**Link de acesso:** <https://mooc.cefor.ifes.edu.br/>

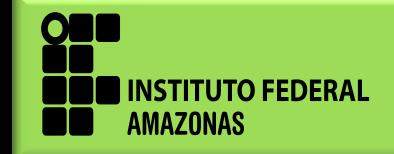

#### **113. REALIDADE VIRTUAL COMO APOIO AO ENSINO**

**Resumo do curso:** Apresentar a história e evolução da tecnologia de realidade virtual, os diferentes tipos de equipamentos, como instalar, bem como mostrar algumas capacidades da tecnologia e possibilidades de seu uso em sala de aula.

**Investimento:** Gratuito **Carga Horária:** 20 h

**Link de acesso:** <https://mooc.cefor.ifes.edu.br/>

# **INSTITUTO FEDERAL DE RONDÔNIA - IFRO**

# **114. ELABORAÇÃO DE PROJETOS**

**Resumo do curso:** Compreender o conceito de projeto e suas tipologias; desenvolver um esboço a partir da compreensão de cada parte constituinte de projetos; aplicar regras de formatação de trabalhos acadêmicos e profissionais, compendiadas pela Associação Brasileira de Normas Técnicas. A metodologia é de aplicação prática, envolvendo várias micro-oficinas intercalando videoaulas. O resultado das atividades das micro-oficinas será o projeto finalizado.

#### **Investimento:** Gratuito

**Carga Horária:** não informado

**Link de acesso:** <https://mooc.ifro.edu.br/course/elaboracao-de-projetos1/intro>

# **115. PRODUÇÃO DE VÍDEOS EDUCACIONAIS PARA WEB**

**Resumo do curso:** Neste curso vamos trabalhar as etapas da produção de um vídeo educacional caseiro, a partir de alguns conceitos, dicas e conhecimentos técnicos acerca dessa mídia. O principal objetivo é que após o término do curso você tenha ampliado seus conhecimentos sobre a produção de vídeos e esteja apto a utilizar alguns parâmetros de apoio no desenvolvimento de seus próprios materiais educacionais. O resultado esperado é que ao final das aulas todos estejam motivados e dispostos a incrementar o seu fazer pedagógico.

#### **Investimento:** Gratuito

**Carga Horária:** não informado

**Link de acesso:** [https://mooc.ifro.edu.br/course/videos-educacionais-para](https://mooc.ifro.edu.br/course/videos-educacionais-para-web/intro)[web/intro](https://mooc.ifro.edu.br/course/videos-educacionais-para-web/intro)

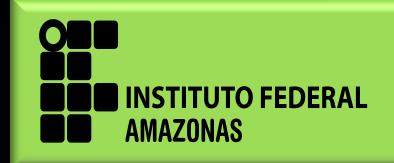

#### **116. MOOC E NOVAS FORMAS DE APRENDIZAGEM**

**Resumo do curso:** Neste curso, você vai conhecer um pouco sobre o mundo dos MOOCs e sobre as novas formas de aprendizagem. Vai encontrar dicas de como lidar com materiais digitais em meio a este novo cenário tecnológico educacional. E vai compreender melhor como o TIM Tec pode ampliar suas possibilidades pedagógicas.

**Investimento:** Gratuito

**Carga Horária:** não informado

**Link de acesso:** [https://mooc.ifro.edu.br/course/mooc-e-novas-formas-de](https://mooc.ifro.edu.br/course/mooc-e-novas-formas-de-aprendizagem/intro)[aprendizagem/intro](https://mooc.ifro.edu.br/course/mooc-e-novas-formas-de-aprendizagem/intro)

#### **INSTITUTO FEDERAL FARROUPILHA**

# **117. TECNOLOGIAS DIGITAIS NA DOCÊNCIA CONTEMPORÂNEA**

**Resumo do curso:** Resumo não informado

**Investimento:** Gratuito

**Carga Horária:** não informado

**Link de acesso:** <http://dead.iffarroupilha.edu.br/course/index.php?categoryid=83>

#### **UNIVERSIDADE FEDERAL DO RECÔNCAVO DA BAHIA**

#### **118. MOODLE PARA PROFESSORES E TUTORES EAD**

**Resumo do curso:** Tem como objetivo habilitar professores e tutores na utilização das potencialidades pedagógicas da plataforma Moodle em cursos ou disciplinas presenciais, semipresenciais ou a distância.

**Investimento:** Gratuito

**Carga Horária:** 34h

**Link de acesso:** <https://avaacademico.ufrb.edu.br/>

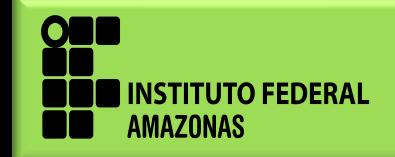

#### **119. PLANEJAMENTO, AVALIAÇÃO E FUNDAMENTOS DA EAD**

**Resumo do curso:** Propõe a compreensão dos fundamentos da educação a distância a fim de planejar e introduzir uma prática consistente de avaliação processual nesta modalidade de ensino.

**Investimento:** Gratuito

**Carga Horária:** 51h

**Link de acesso:** <https://avaacademico.ufrb.edu.br/>

# **120. LEITURA E PRODUÇÃO DE TEXTOS ACADÊMICOS**

**Resumo do curso:** O curso aborda temáticas relacionadas com a leitura, escrita, normas ABNT e formatação dos gêneros acadêmicos mais utilizados: resumo, resenha, artigo e monografia. Após o cadastro no curso, o participante possui até 60 dias para a sua finalização.

**Investimento:** Gratuito

**Carga Horária:** 68h

**Link de acesso:** <https://avaacademico.ufrb.edu.br/>

#### **121. NORMAS ABNT APLICADAS A TRABALHOS ACADÊMICOS**

**Resumo do curso:** Objetiva auxiliar os participantes na utilização das normas da Associação Brasileira de Normas Técnicas (ABNT) aplicadas à elaboração de trabalhos acadêmicos e científicos.

**Investimento:** Gratuito

**Carga Horária:** 20h

**Link de acesso:** <https://avaacademico.ufrb.edu.br/>

#### **122. INDESIGN**

**Resumo do curso:** Permitirá ao cursista dominar os recursos básicos do programa, diagramação e organização de páginas em diversos formatos, como para jornais, revistas e livros.

**Investimento:** Gratuito

**Carga Horária:** 20h

**Link de acesso:** <https://avaacademico.ufrb.edu.br/>

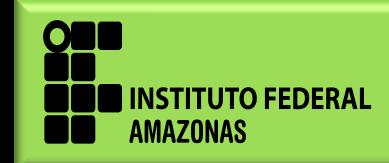

#### **123. DIDÁTICA NO ENSINO SUPERIOR**

**Resumo do curso:** O objetivo do novo curso é possibilitar que os participantes tornem-se aptos para realizar o planejamento didático de ensino superior.

**Investimento:** Gratuito

**Carga Horária:** 68h

**Link de acesso:** <https://avaacademico.ufrb.edu.br/>

#### **UNIVERSIDADE FEDERAL DE SÃO CARLOS**

# **124. DOCÊNCIA EM EAD: DESAFIOS DA AVALIAÇÃO**

**Resumo do curso:** Este curso apresentar Avaliação da aprendizagem; Avaliação formativa; Ambiente virtual de aprendizagem.

**Investimento:** Gratuito

**Carga Horária:** 20h

**Link de acesso:** <https://cursos.poca.ufscar.br/course/index.php?categoryid=11>

# **125. DOCÊNCIA EM EAD: PANEJAMENTO PEDAGÓGICO DE DISCIPLINAS**

**Resumo do curso:** Este curso apresenta Planejamento Pedagógico; Referenciais;Ambiente virtual de aprendizagem.

**Investimento:** Gratuito

**Carga Horária:** 20h

**Link de acesso:** <https://cursos.poca.ufscar.br/course/index.php?categoryid=11>

# **126. A IMPORTÂNCIA DA ELABORAÇÃO DE OBJETIVOS EDUCACIONAIS NO ENSINO SUPERIOR**

**Resumo do curso:** Discussão sobre Ensino Superior; Planejamento de Ensino; Objetivos; Taxonomia de Bloom.

**Investimento:** Gratuito

**Carga Horária:** 10h

**Link de acesso:** <https://cursos.poca.ufscar.br/course/index.php?categoryid=6>

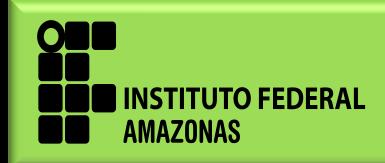

# **UNIVERSIDADE ESTADUAL DO RIO GRANDE DO SUL**

# **127. CURRICULO LATTES?!?!?! QUE BICHO É ESSE?**

**Resumo do curso:** Não informado. **Investimento:** Gratuito **Carga Horária:** Não informado. **Link de acesso:** <https://proex.uergs.edu.br/>

#### **128. CURSO DE FORMAÇÃO EM MOODLE - PARA PROFESSORES E TUTORES**

**Resumo do curso:** Não informado. **Investimento:** Gratuito **Carga Horária:** 20h. **Link de acesso:** <https://proex.uergs.edu.br/> **Link de inscrição:** [https://docs.google.com/forms/d/e/1FAIpQLSdXNIEbMyz1Y](https://docs.google.com/forms/d/e/1FAIpQLSdXNIEbMyz1Y3FVbFdlsxUTOqpVFLOWKNp25k8rKMU7XJZ58w/viewform) [3FVbFdlsxUTOqpVFLOWKNp25k8rKMU7XJZ58w/viewform](https://docs.google.com/forms/d/e/1FAIpQLSdXNIEbMyz1Y3FVbFdlsxUTOqpVFLOWKNp25k8rKMU7XJZ58w/viewform)

#### **129. CURSO DE FORMAÇÃO EM MOODLE - PARA ESTUDANTES**

**Resumo do curso:** Não informado. **Investimento:** Gratuito **Carga Horária:** 20h. **Link de acesso:** <https://proex.uergs.edu.br/> **Link de inscrição:** [https://docs.google.com/forms/d/e/1FAIpQLSfLMDxnp13xW](https://docs.google.com/forms/d/e/1FAIpQLSfLMDxnp13xWVecLDhlqC7Alkc0Gdk1-EblapT_H6nMoqJb0g/viewform) [VecLDhlqC7Alkc0Gdk1-EblapT\\_H6nMoqJb0g/viewform](https://docs.google.com/forms/d/e/1FAIpQLSfLMDxnp13xWVecLDhlqC7Alkc0Gdk1-EblapT_H6nMoqJb0g/viewform)

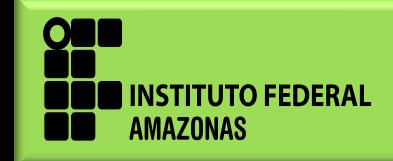

# **130. PROJETO DE PESQUISA E TRABALHO DE CONCLUSÃO DE CURSO**

**Resumo do curso:** Qualquer pessoa que tenha interesse em aprender sobre as normas da ABNT e estrutura para projetos e artigos de TCC.

**Investimento:** Gratuito

**Carga Horária:** 40h.

**Link de acesso:** <https://proex.uergs.edu.br/>

**Link de inscrição:** [https://docs.google.com/forms/d/e/1FAIpQLSf5azdTUeY0M](https://docs.google.com/forms/d/e/1FAIpQLSf5azdTUeY0Mu59SFKxCkQn2AL1_QAA2nHG2LmH9DGLH73aPA/viewform)

[u59SFKxCkQn2AL1\\_QAA2nHG2LmH9DGLH73aPA/viewform](https://docs.google.com/forms/d/e/1FAIpQLSf5azdTUeY0Mu59SFKxCkQn2AL1_QAA2nHG2LmH9DGLH73aPA/viewform)

# **131. REVISTA ELETRÔNICA CIENTÍFICA: QUALIFICAÇÃO PARA NOVOS EDITORES**

**Resumo do curso:** Qualquer pessoa que tenha interesse em aprender sobre o sistema de editoração de revistas - Open Journal System.

**Investimento:** Gratuito

**Carga Horária:** Não informado.

**Link de acesso:** <https://proex.uergs.edu.br/>

**Link de inscrição:** [https://docs.google.com/forms/d/e/1FAIpQLSe131Vv5icKJL](https://docs.google.com/forms/d/e/1FAIpQLSe131Vv5icKJLnL0DQvR_7jk_CXcQsAFPzdl6HI8LLZ9G5f1w/viewform)

[nL0DQvR\\_7jk\\_CXcQsAFPzdl6HI8LLZ9G5f1w/viewform](https://docs.google.com/forms/d/e/1FAIpQLSe131Vv5icKJLnL0DQvR_7jk_CXcQsAFPzdl6HI8LLZ9G5f1w/viewform)

# **EDITORA DIÁLOGO FREIRIANO**

# **132. GAMIFICAÇÃO NA EDUCAÇÃO**

**Resumo do curso:** O Cursos será realizado na semana de 8 a 10 de junho/2020.

**Investimento:** Gratuito

**Carga Horária:** Não informado.

**Link de acesso:** <https://proex.uergs.edu.br/>

Link de acesso: [http://gameducar.contato.site/inscricao?fbclid=IwAR1ZX45Spb](http://gameducar.contato.site/inscricao?fbclid=IwAR1ZX45SpbXh7OL_6RJIBBAefChA5mDntSuRUJsuCCe_o4R6yl8xkK5QPKs)

[Xh7OL\\_6RJIBBAefChA5mDntSuRUJsuCCe\\_o4R6yl8xkK5QPKs](http://gameducar.contato.site/inscricao?fbclid=IwAR1ZX45SpbXh7OL_6RJIBBAefChA5mDntSuRUJsuCCe_o4R6yl8xkK5QPKs)

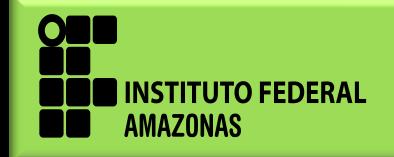

*www.ifam.edu.br* **40**

# **GOOGLE**

#### **133. ENSINE EM CASA**

**Resumo do curso:** Um hub temporário de informações e ferramentas para ajudar os professores durante a crise do coronavírus (COVID-19).

**Investimento:** Gratuito

**Link de acesso:** <https://teachfromhome.google/intl/pt-BR/>

#### **SEBRAE**

#### **134. OFICINAS**

- **DIA 25/05** Oficina da ferramenta Google Classroom **Link de acesso:** <bit.ly/webinaroficinaclassroom>
- **DIA 26/05** Ensino presencial e a convergência com ambientes digitais **Link de Acesso:** <bit.ly/webinarambientesdigitais>
- **DIA 27/05** *Storytelling* na educação à distância **Link de Acesso:** <bit.ly/webinarstorytellingead>
- **DIA 28/05** Novas tecnologias educacionais para EaD e ensino remoto **Link de acesso:** [bit.ly/webinartecnologiasead](Link de acesso: bit.ly/webinartecnologiasead)
- **DIA 29/05** Criação de roteiro e gravação de aulas on-line **Link de acesso:** [bit.ly/webinargravacaoaulas](Link de acesso: bit.ly/webinargravacaoaulas)

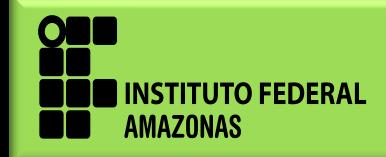

www.ifam.edu.br 41

# **SUGESTÃO DE WEBINAR REALIZADAS COMO FORMA DE APROFUNDAR SEUS CONHECIMENTOS**

# **01. CANAL CER SEBRAE - TRANSMISSÃO AO VIVO NO YOUTUBE TODAS AS TERÇAS E QUINTAS-FEIRAS**

**Link de acesso:** <https://youtu.be/2H3DE28EjG8>

- $\checkmark$  Qual o papel do gestor escolar no momento de distanciamento social?
- $\checkmark$  Como fazer educação a distância para quem não tem acesso à internet?
- $\checkmark$  O Empreendedorismo nas IES: O cenário atual e o pós COVID-19
- $\checkmark$  Webinar: Como usar jogos como recurso de aprendizagem?
- $\checkmark$  Como organizar programas educativos híbridos
- $\checkmark$  Quais as melhores ferramentas para aulas online?
- Google *Classroom*: como usar a ferramenta nas atividades escolares.
- $\checkmark$  Principais tecnologias para interação entre professor e estudantes.
- Educação Profissional no Mundo 4.0
- $\checkmark$  Educação a Distância no Mundo 4.0
- Uso de TIC's nas Escolas de Educação Básica
- $\checkmark$  Educação Especial no Mundo 4.0
- $\checkmark$  Indicação de Políticas e Programas em Educação no mundo 4.0
- Experiências Nacionais em Educação no mundo 4.0
- $\checkmark$  Fala de especialistas em Educação no mundo 4.0
- Experiências Internacionais em Educação no mundo 4.0

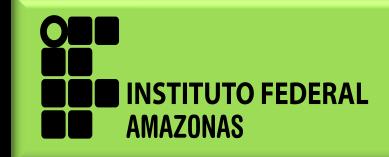

# **02. FDG - FUNDAÇÃO DE DESENVOLVIMENTO GERENCIAL**

**Link de acesso:** <https://youtu.be/uYMAljtcF6k>

- $\checkmark$  Estratégias de trabalho remoto
- $\checkmark$  Um guia prático para produzir aulas atrativas.
- $\checkmark$  Estratégias e ferramentas que estimulam o engajamento dos estudantes no ensino remoto.
- Como apoiar os estudantes: a contribuição das famílias no ensino remoto.
- $\checkmark$  O papel do líder: importância de uma gestão eficiente em tempos de crise.

# **03. FÓRUM NACIONAL PRÓ-REITORES DE GRADUAÇÃO FORGRAD**

- Utilização de tecnologias digitais para a educação superior: os desafios da inclusão e das metodologias de aprendizagem **Link de acesso:** [https://www.youtube.com/watch?v=ZL8h7hH\\_FAo](https://www.youtube.com/watch?v=ZL8h7hH_FAo)
- "Flexibilização das Atividades Acadêmicas em Tempos de Pandemia". **Link de Acesso:** <http://www.youtube.com/watch?v=7VqtOaKWrQ0>
- $\checkmark$  Sustentação econômico-financeira das instituições **Data: 02/06/2020 das 09h às 11h30**
- Formação de professores **Data: 16/06/2020 das 18h às 21h**
- **O link de acesso será enviado para o e-mail disponibilizado na inscrição.**

**Para se inscrever acessem o link:**

**<https://www.forgrad.org/inscri%C3%A7%C3%B5es>**

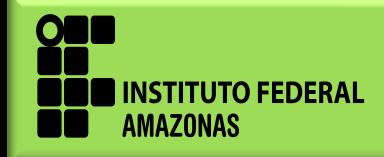

#### **04. DEMAIS WEBINAR**

- Gestão Educacional e Controle Externo durante a Pandemia **Link de acesso:** [https://youtu.be/F2j\\_4MiFNtU](https://youtu.be/F2j_4MiFNtU)
- "O Desafio da Volta às Aulas: Contribuições para o Debate Público" **Link de acesso:** <https://youtu.be/HWKDe0lW9a4>
- **Ricardo Antunes:** Trabalho remoto e a precarização do ensino **Link de Acesso:** [https://www.youtube.com/channel/UCFS1BCVzhXzF0Op](https://www.youtube.com/channel/UCFS1BCVzhXzF0OpWJZogkpw) **[WJZogkpw](https://www.youtube.com/channel/UCFS1BCVzhXzF0OpWJZogkpw)**
- **Vera Menezes:** Tecnologia digital em época de pandemia **Link de Acesso:** <https://www.youtube.com/watch?v=CgCSi6DzA6kzes>
- **CANAL MEP SINASEFE Link de Acesso:** [https://www.youtube.com/channel/UCWsBoUPDOPVOu](https://www.youtube.com/channel/UCWsBoUPDOPVOuxaUGo8ROiw) [xaUGo8ROiw](https://www.youtube.com/channel/UCWsBoUPDOPVOuxaUGo8ROiw)
- **Gaudêncio Frigotto:** Em tempos de pandemia, a quem serve a ciência? Link de Acesso: [https://youtu.be/\\_tD0XC-fJQ4](https://youtu.be/_tD0XC-fJQ4)
- **Gaudêncio Frigotto:** Juventude e Trabalho no pós pandemia **Link de Acesso:** <https://youtu.be/wrOlf3OEvvI>
- **Lucília Machado:** A importância da Politecnia na atual conjuntura **Link de acesso:** : <https://youtu.be/7nSF2HgOKDM>
- **Dante Henrique Moura:** A Rede Federal e sua Importância na Atual Conjuntura de Pandemia

**Link de acesso em:** [https://youtu.be/k0eavQ\\_6CGg](https://youtu.be/k0eavQ_6CGg)

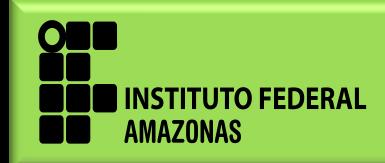

- **Marise Ramos:** Ensino Médio Integrado frente ao contexto de pandemia **Link de acesso:** [https://youtu.be/WVl5n\\_5VDd8](https://youtu.be/WVl5n_5VDd8)
- **Maria Ciavatta:** Aprendizagem Operacional X Preparo Intelectual? Os desafios da EPT no Brasil

**Link de Acesso:** <https://youtu.be/gyJM-LrDjCg>

# **05. SUGESTÕES DE SÉRIES**

#### **PAULO FREIRE: um homem no mundo.**

Série documental em cinco episódios sobre o pensador brasileiro que é referência mundial na educação.

**Link de acesso:** [https://sesctv.org.br/programas-e-series/paulo-freire](https://sesctv.org.br/programas-e-series/paulo-freire/)**[/](https://sesctv.org.br/programas-e-series/paulo-freire/)**

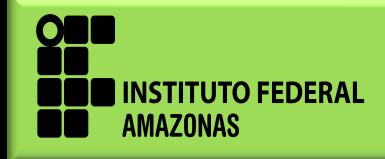

# **PARA DOCENTES DE LETRAS – LÍNGUA INGLESA E LÍNGUA ESPANHOLA**

- **1. THE DELPHIC ORACLE: HER MESSAGE FOR TODAY Noam Chomsky Original:** <https://youtu.be/SO3tE7clWhI> **Português:** [https://youtu.be/\\_3KpQAI00KM](https://youtu.be/_3KpQAI00KM) **Libras:** <https://youtu.be/lmmfy-4g7o0>
- **2. LET'S TALK: NOW ENGLISH CONVERSATION WORKS David Crystal**

**Original:** <https://youtu.be/UTyg2FHyrL4>

**Português:** <https://youtu.be/EfyKOKAPlMU>

**3. FONÉTICA E FONOLOGIA DE L2: INSTRUÇÃO E TREINAMENTO (MESA-REDONDA)**

 **Anabela Rato, Pedro Luis Luchini, Xinchun Wang e Ubiratã Alves**

**Link de acesso:** <https://www.youtube.com/watch?v=rrAWyqoIU2g>

# **4. ASPECTS OF INTONATIONAL MEANING: WHAT DO OUR VOICES CONVEY? Anne Wichmann**

**Original:** <https://www.youtube.com/watch?v=LL5GHTF6nNE> **Português:** <https://www.youtube.com/watch?v=LwT49>...

**5. YOUR VOICE SPEAKS VOLUMES Jane Stter**

**Link de acesso:** <https://www.youtube.com/watch?v=65KOJ7SusUg>

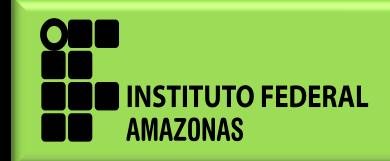

**6. YO HABLO, ELLA HABLA, ¡AH! ¿QUE ELLE HABLE?: /A/ /E/ /O/ BAJO EL MICROSCOPIO FONO-MORFO-SINTÁCTICO**

 **Sofía Romanelli. Juan José Cegarra Bacigalupo Lucía Bernardi. Augusto Trombetta.**

**Link de acesso:** [https://www.youtube.com/watch?v=Xz29yG\\_xtZE](https://www.youtube.com/watch?v=Xz29yG_xtZE)

# **PARA DOCENTES DE LETRAS LÍNGUA PORTUGUESA E LÍNGUAS ESTRANGEIRAS**

# **7. FONÉTICA: QUE BICHO É ESSE?**

**Plinio A. Barbosa, Sandra Madureira, Renata R. Passetti e Cláudia R. Brescancini.**

**Link de acesso:** <https://www.youtube.com/watch?v=O80ZamzKQ3U>

# **8. A LITERACIA E SEUS DESAFIOS: PROMOVER O PENSAMENTO CRÍTICO EM PESSOAS SUB-LETRADAS.**⠀

#### **Régine Kolinsky**

**Link de acesso:** <https://www.youtube.com/watch?v=VQ4iEkGG3-4>

# **9. OS SONS E SISTEMAS DE SOM DA LINGUAGEM: DIVERSIDADE, COMPLEXIDADE E DINÂMICA.**⠀

#### **Didier Demolin**

**Link de acesso:** [https://www.youtube.com/watch?v=jicgh94\\_zQg](https://www.youtube.com/watch?v=jicgh94_zQg)

# **10. BASES PARA UMA PEDAGOGIA DA VARIAÇÃO LINGUÍSTICA Carlos Faraco**

**Link de acesso:** <https://www.youtube.com/watch?v=3kS-RHie0Zw>

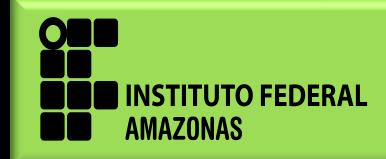

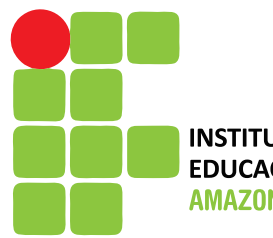

**INSTITUTO FEDERAL DE** EDUCAÇÃO, CIÊNCIA E TECNOLOGIA<br>AMAZONAS

**www.ifam.edu.br**

**E-mail: dbs.proen@ifam.edu.br Telefones: (92) 3306-0047 / 0048** 

**DIRETORIA DE DESENVOLVIMENTO DA EDUCAÇÃO BÁSICA E SUPERIOR – DBS PRÓ-REITORIA DE ENSINO - PROEN**